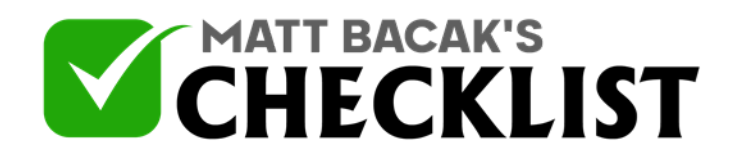

## Checklist 8 - How To Setup Facebook Retargeting Pixel

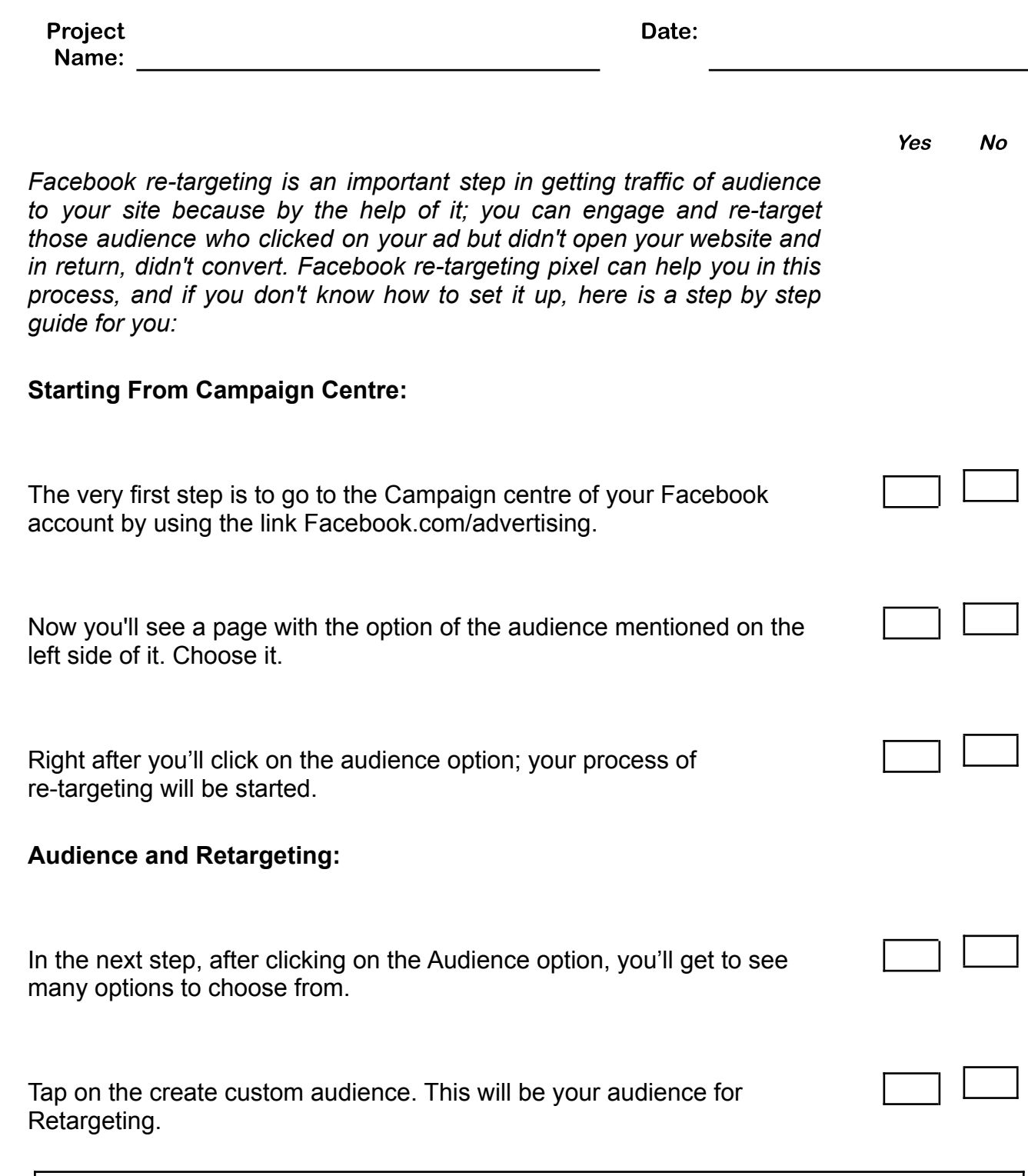

**Notes** 

1

2

3

4

5

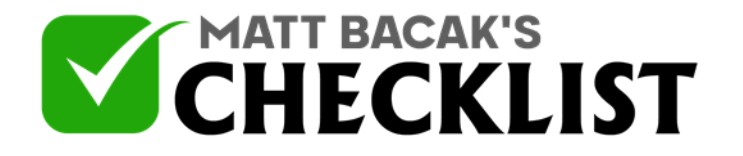

## Checklist 8 - How To Setup Facebook Retargeting Pixel

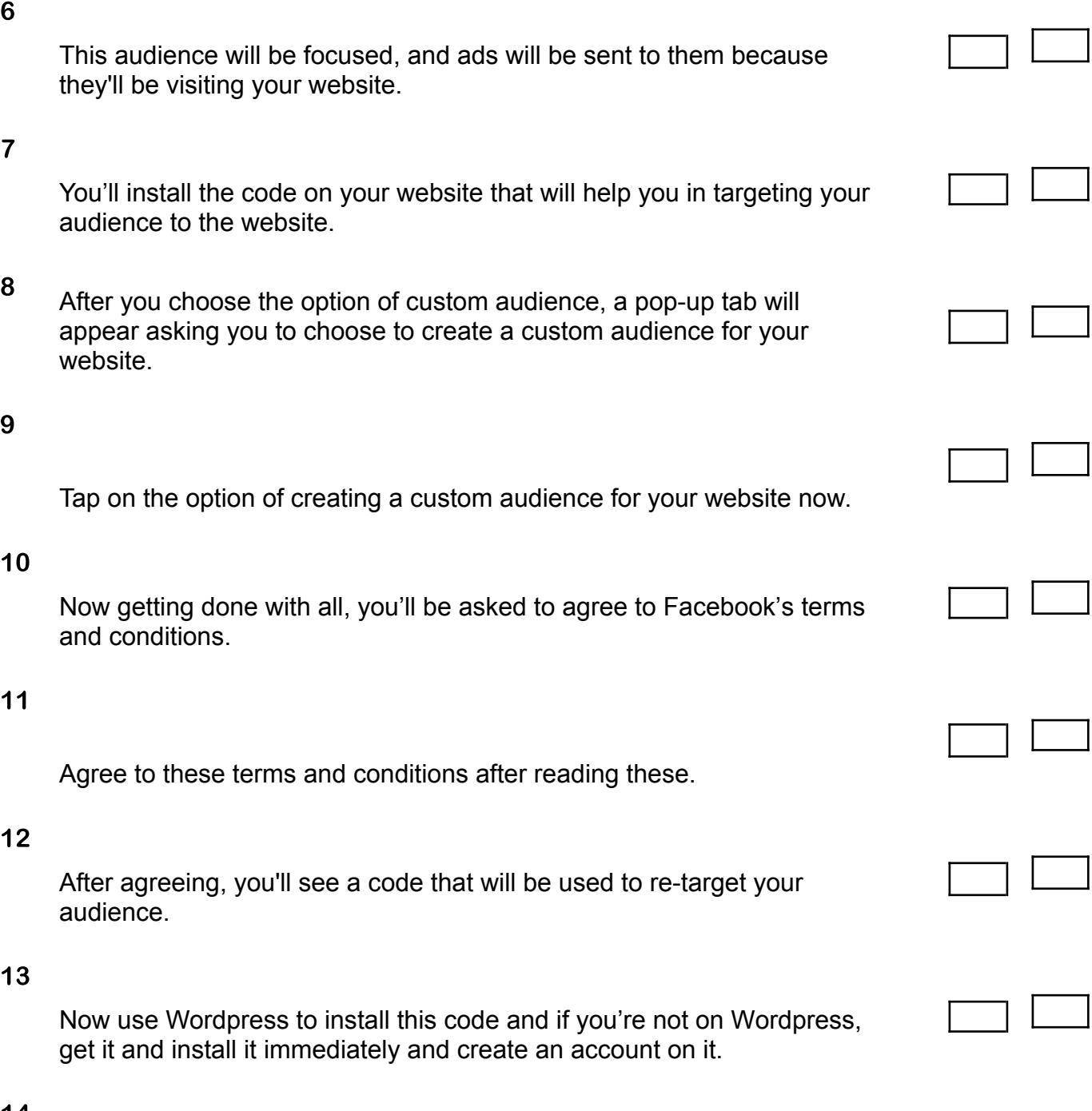

14 You can now install a plugin called header and footer scripts.

**Notes** 

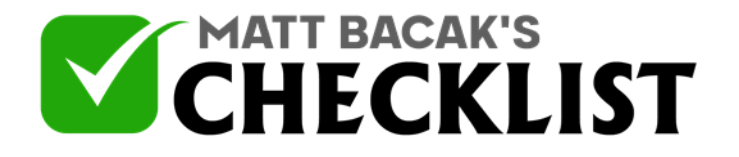

## Checklist 8 - How To Setup Facebook Retargeting Pixel

 $\Box$ 

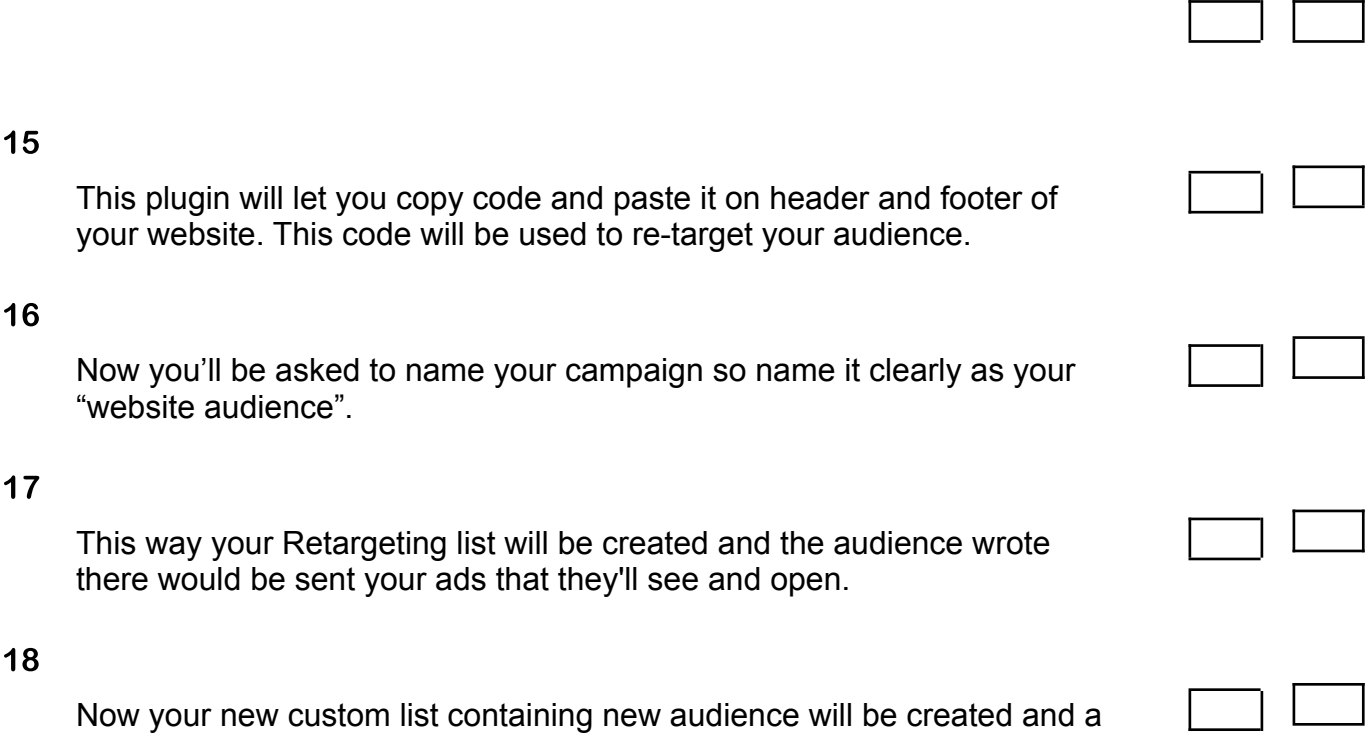

Now your new custom list containing new audience will be created and a code will be sent to them that will take them to your original website.

**Notes**